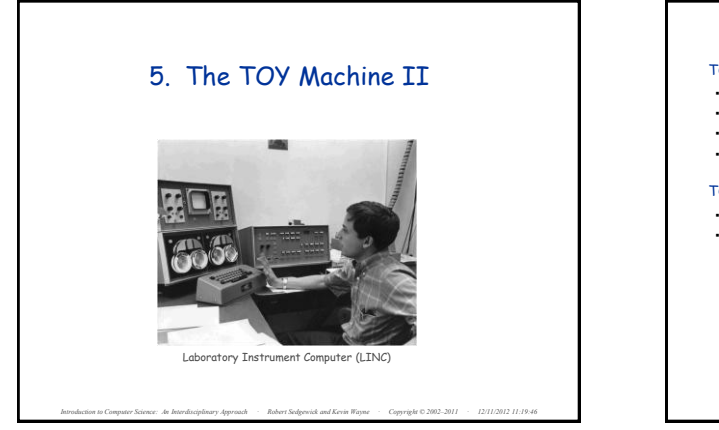

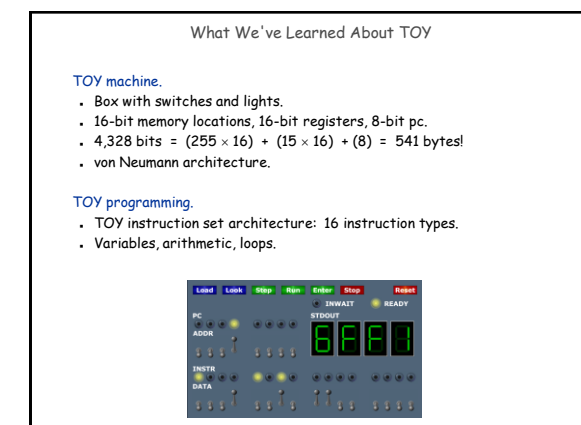

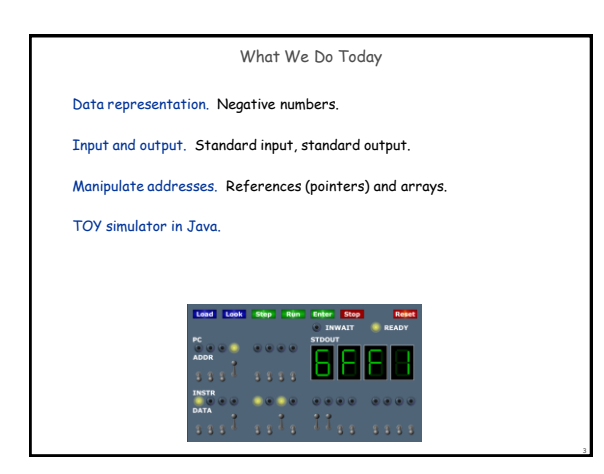

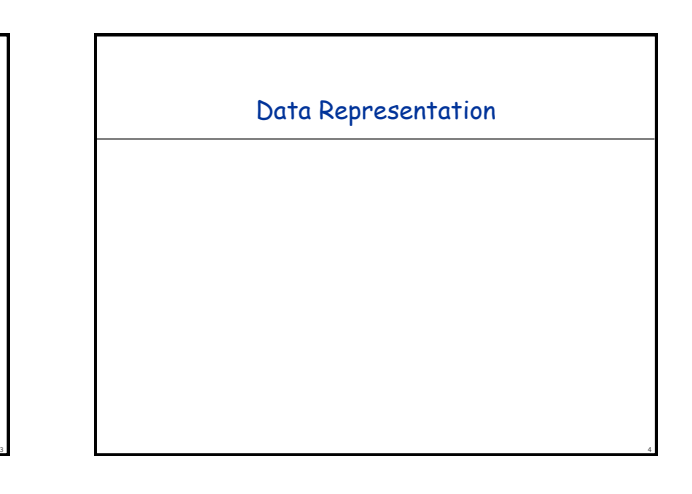

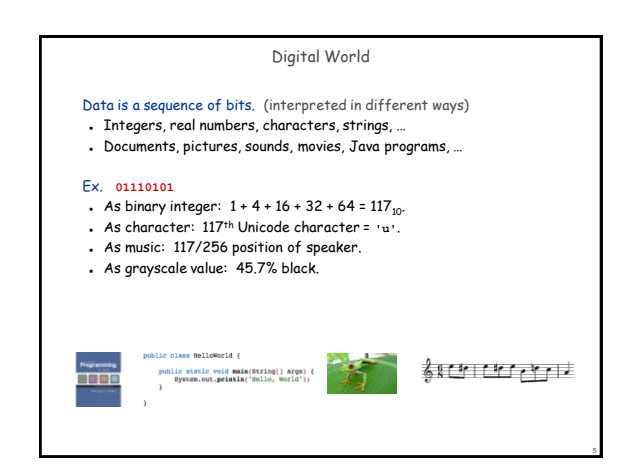

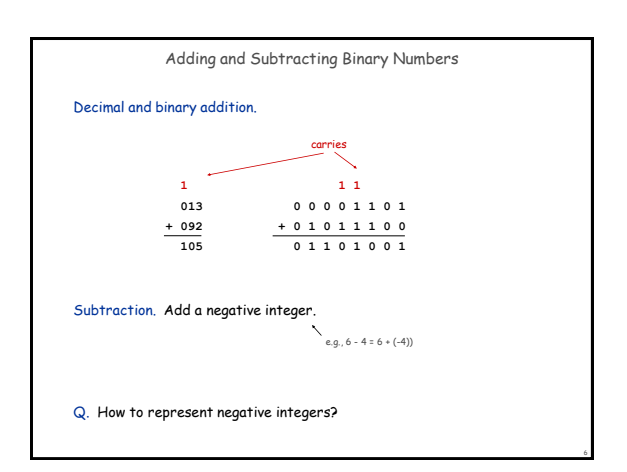

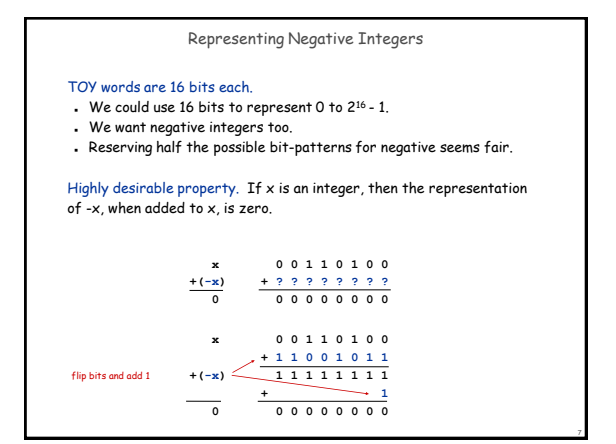

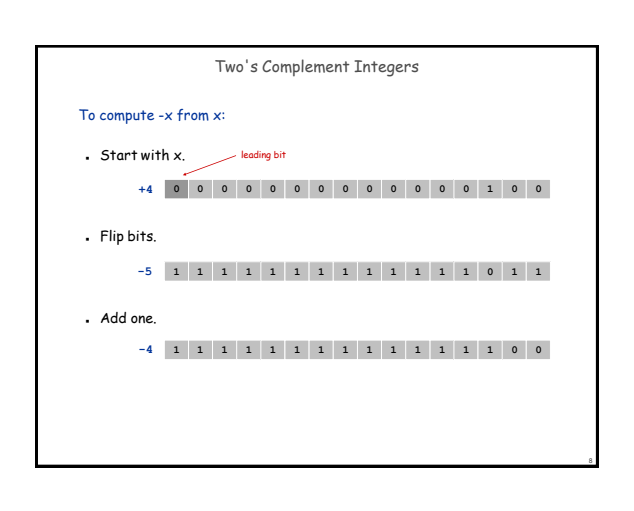

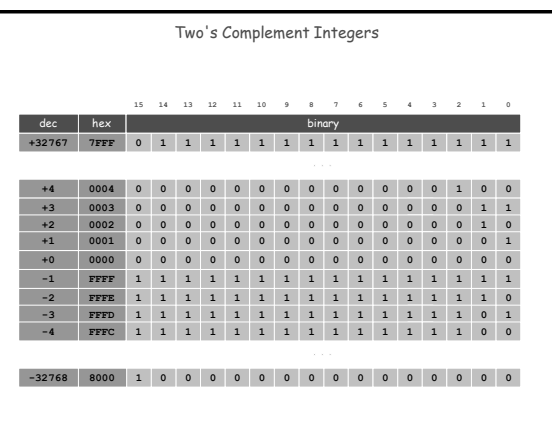

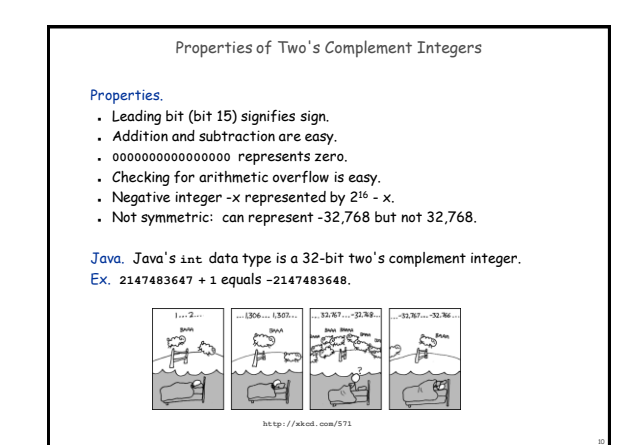

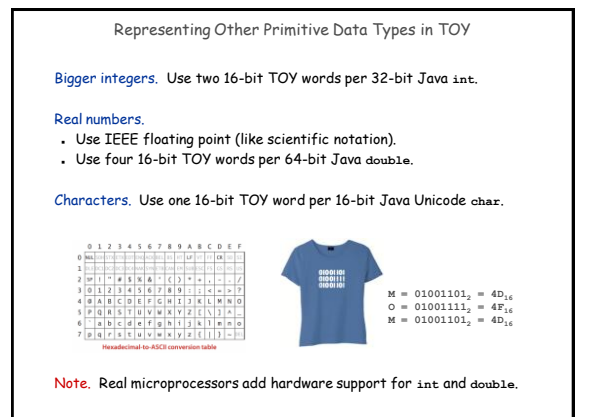

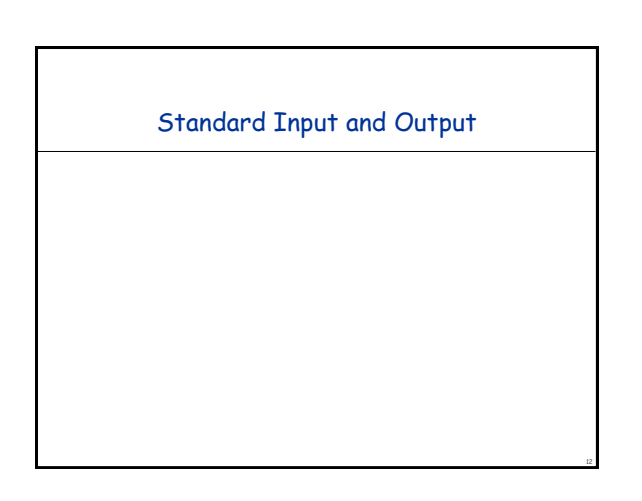

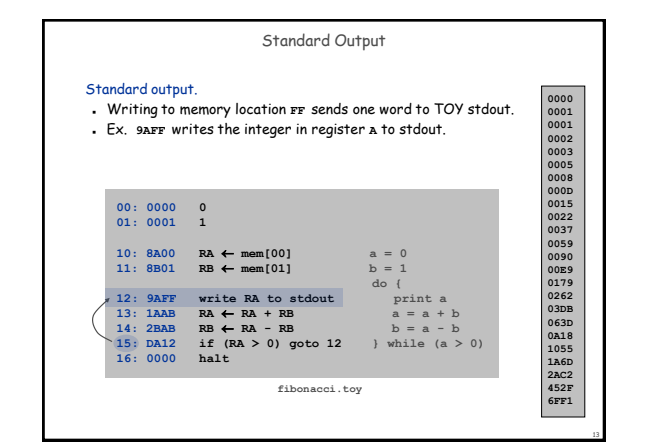

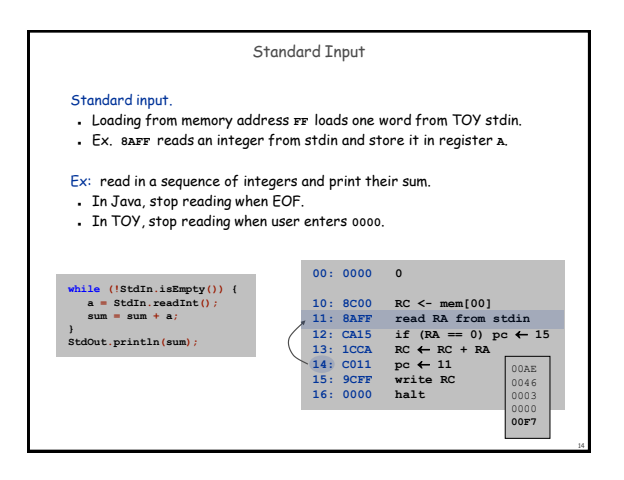

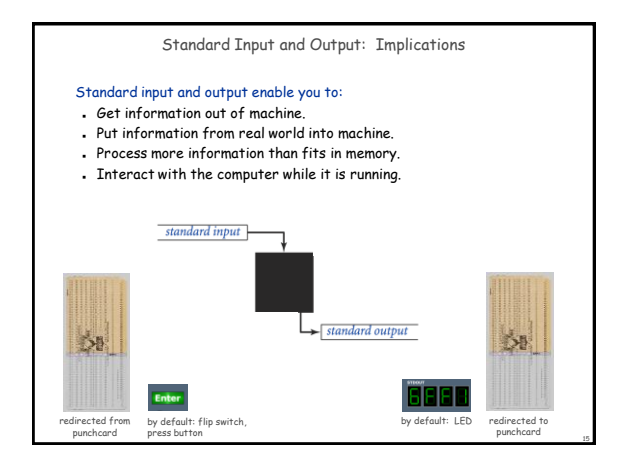

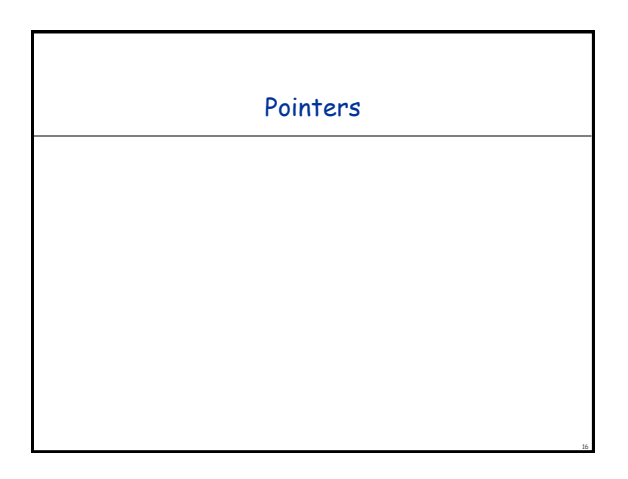

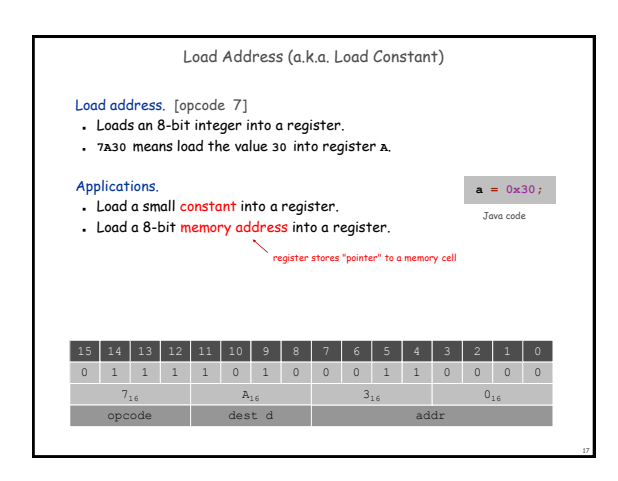

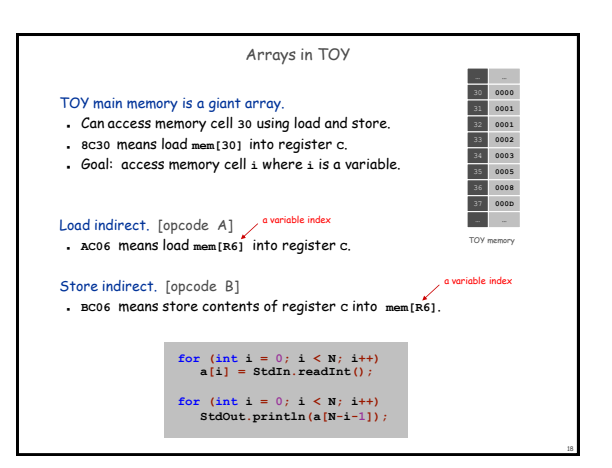

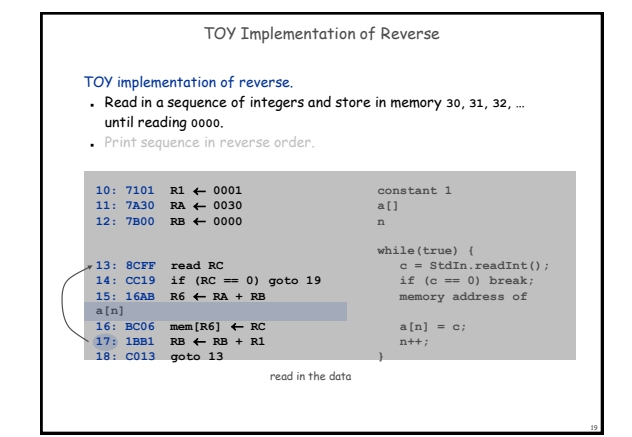

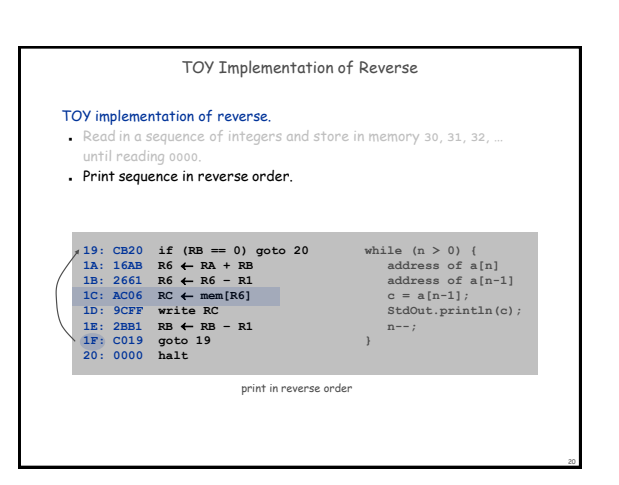

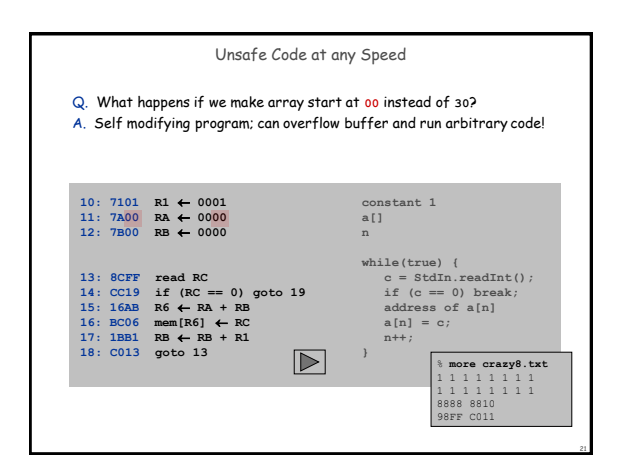

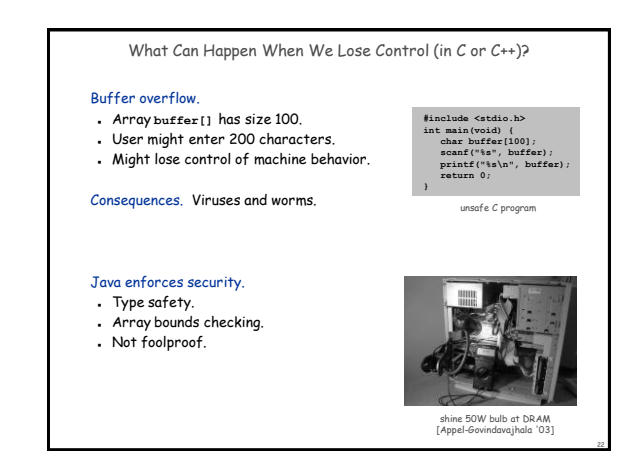

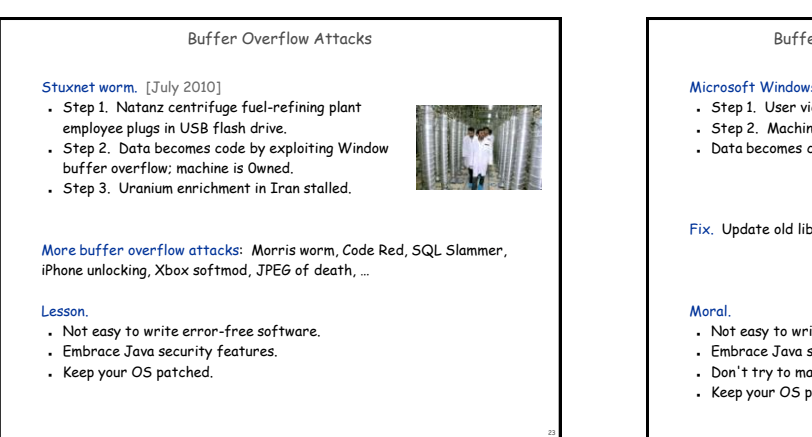

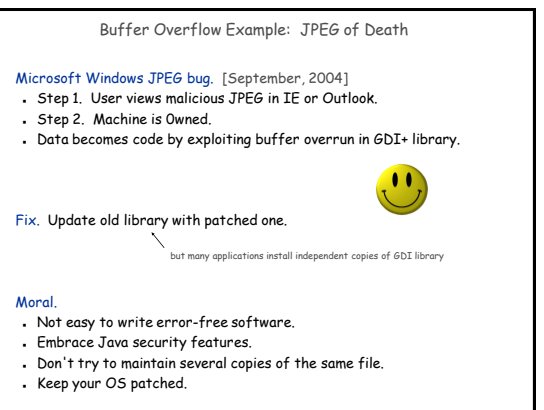

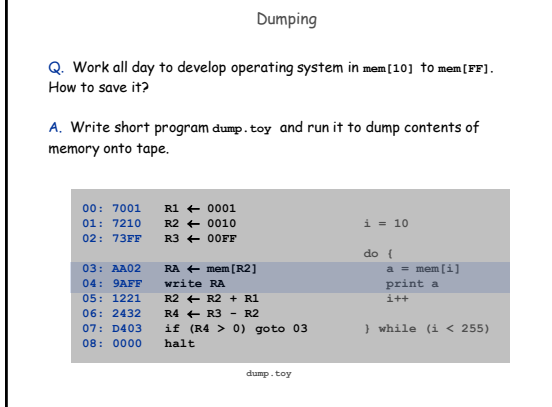

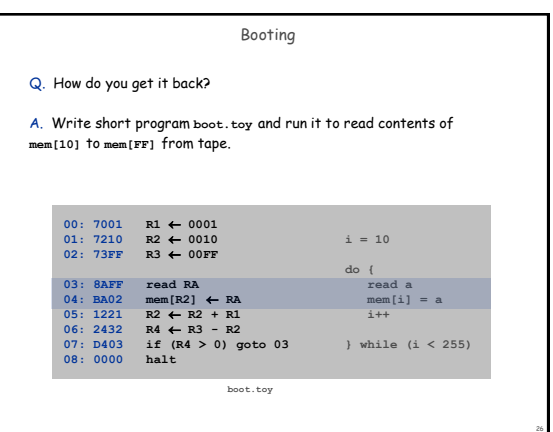

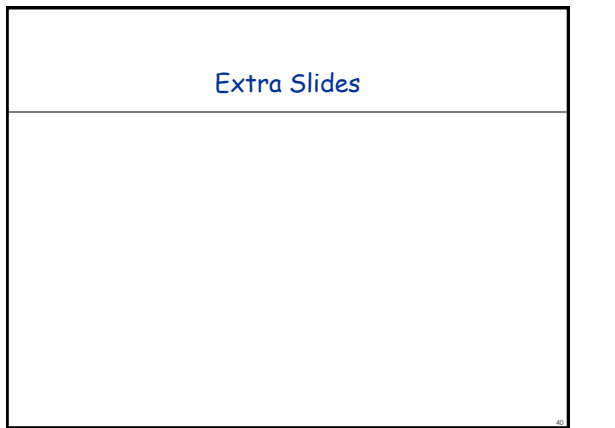

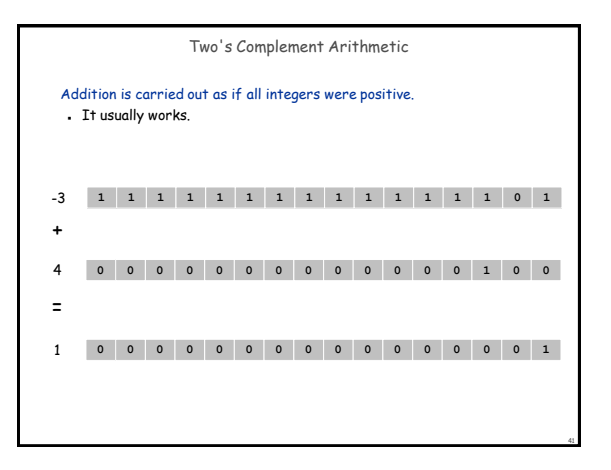

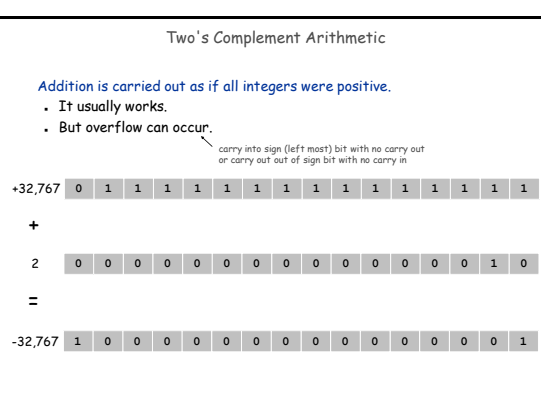

42

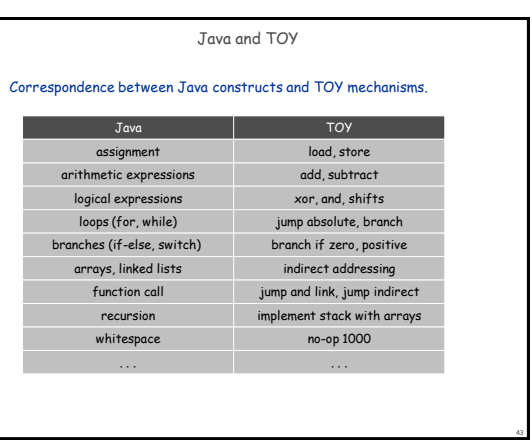